# IERG4210 WEB PROGRAMMING AND SECURITY (2015 SPRING) ASSIGNMENT MARKING GUIDELINES

# REVISION HISTORY

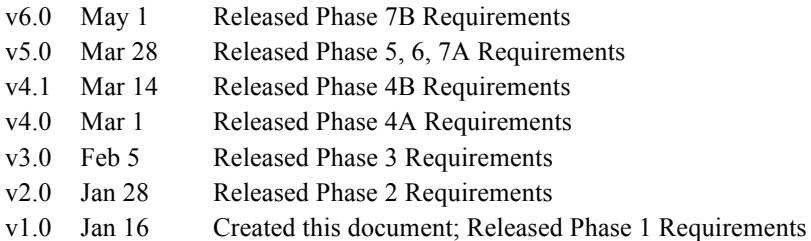

## GENERAL GUIDELINES

The assignment is designed to let students practice what they have learned in the course. Students must be aware of web application security throughout the web development. The whole assignment is split into 7 phases, leading all the way to a fast, secure, and user-friendly shopping website upon completion. Students can take a real-world website, walmart.com, as a reference. In the assignment, students are expected to understand and apply proper security design principles and programming skills, regardless of what libraries (e.g., jQuery) the students would like to use. The marking checklist in the next page is written in a minimal-viable and result-oriented basis, and thus students can unleash their creativity in building more features. For detailed guidance, students should refer to both tutorial and lecture notes.

## SUBMISSION POLICY

Each student is required to maintain their source code and any resources (e.g., images, css and js files) in an assigned private repository **shop[01-80]** at github.com/ierg4210. While latest changes are always maintained in the *master* branch, students are required to branch out a snapshot titled as **phase[1-7]** from its *master* for each phase. Hence, TAs will pull from the particular branch and only take that into account for inspection. Technical details can be found in Tutorial 2.

Each phase is associated with a firm submission deadline.

- *Early Submission Incentive* For every 48-hour advanced submission in one phase, the deadline for phase 5 or 6 can be extended by 24-hour, and no part thereof is accepted. For instance, submitting 100 hours before the phase 1 deadline will gain an extension of 48 hours for either phase 5 or 6 deadline of your choice.
- Late Submission Penalty Late submission will incur deduction of  $(10\%)^{1/n}$  from your scored points, where *n* is the round-up number of days delayed (e.g. 9 hrs late  $\rightarrow$  10%, 25 hrs late  $\rightarrow$  ~31.6%, 49 hrs late  $\rightarrow$  ~46.5%, and so forth).
- *Interim Demonstration* Students' submissions will be randomly sampled by TAs for inspection. If a student is found unable to complete 70% of the requirements in any single phase from 1 to 5, s/he is required to see TA, and will be arranged to give an interim demonstration (time and venue TBD). If the student fails to complete 70% of the requirements by the time his/her interim demonstration is given, the case will be escalated to the department for resolution. Students capable of meeting deadlines and 70% of the requirements can safely ignore this policy.
- *Final Demonstration* Students will sign up for a timeslot to demonstrate their websites to a marker, who will then grade it according to the checklist. The marker will further evaluate the student's understanding with two questions.

# HONESTY IN ACADEMIC WORK

CUHK places very high importance on honesty in academic work submitted by students, and adopts a policy of *zero tolerance* on cheating in examinations and plagiarism. Students are NOT allowed to submit anything that are plagiarised. Therefore, we treat every assignment our students submit as original except for source material explicitly acknowledged. We trust that students acknowledge and are aware of University policy and regulations on honesty in academic work, and of the disciplinary guidelines and procedures applicable to breaches of such policy and regulations, as contained in the website http://www.cuhk.edu.hk/policy/academichonesty/.

# IERG4210 WEB PROGRAMMING AND SECURITY (2015 SPRING) ASSIGNMENT MARKING CHECKLIST V5.0

### PHASE 1: LOOK AND FEEL (DEADLINE: JAN 26, 2015, 5PM) (SUBTOTAL: 12%)

A designer has drafted a layout as follows, which outlines some fundamental features of a shopping website. In this phase, you will create a mock-up by hardcoding the website with **dummy categories and products**.

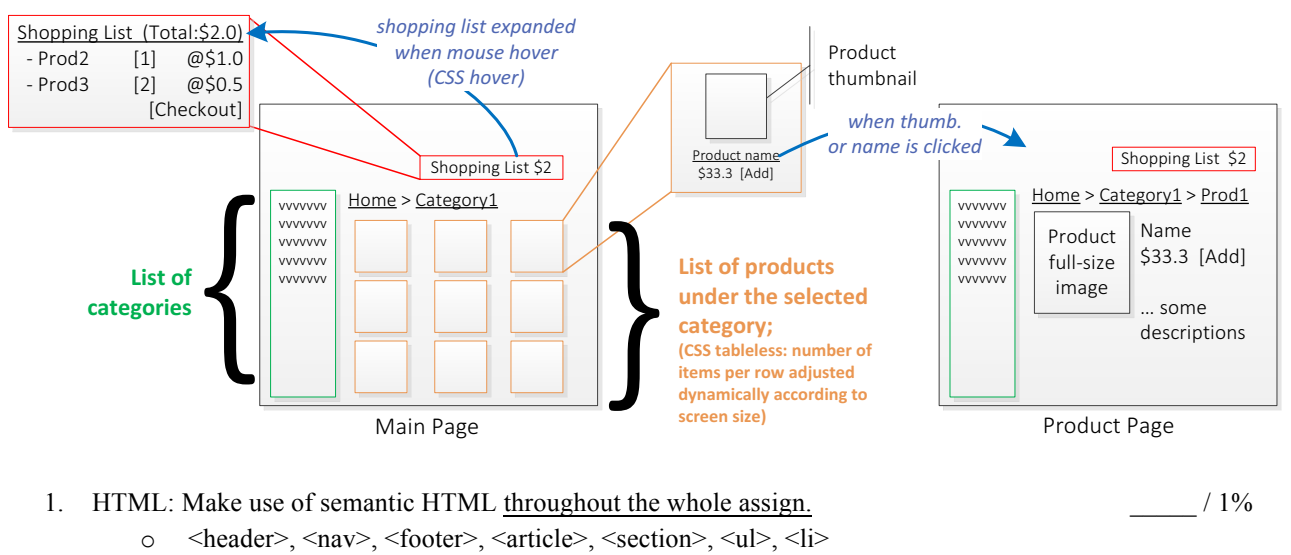

- 2. CSS: Clean separation of HTML, CSS and JS code and files throughout the whole assign.  $/2\%$ 
	- o No inline CSS and JS are allowed
	- o No styling in HTML, e.g. <center>, <div align="center">, etc
	- o Tolerance: < 5 exceptions
- 3. *Main page* demonstrates the use of "CSS tableless" *product list*  $/ 2\%$ 
	- o Each product has at least its own thumbnail, name, price and *addToCart* button
	- $\circ$  When the thumbnail or name is clicked, redirect to the corresponding product page
- 4. *Main page* demonstrates the use of "CSS hover" *shopping list*  $/ 2\%$ 
	- o When displayed, it will cover any elements behind
	- o Input boxes are used for inputting quantity of each selected product
		- o A checkout button is used to submit the list to Paypal
	- o The shopping list is displayed in both main and product pages
- 5. *Product page* provides product details  $\frac{2\%}{a}$  / 2% o To show a full-size or bigger image, name, description, price, and *addToCart* button
- 6. Both main and product pages should include a navigation menu 2%  $\circ$  e.g., Home or Home > Category1 or Home > Category1 > Product1
	- Those underscored are hyperlinks that redirect users to an upper hierarchy
- 7. Branch out **phase1** in your repository, where TAs can checkout for inspection  $/ 1\%$

#### PHASE 2: TESTING ENVIRONMENT SETUP (DEADLINE: FEB 4, 2015, 5PM) (SUBTOTAL: 11%)

In this phase, you are required to setup a local development environment and also a remote deployment environment. Some guidance will be given in tutorial 4.

1. Create a web application and server using Node.js  $\circ$  Initialize a new node project, and install the following npm packages  $/ 1\%$ § as dependency: express and express-handlebars as development dependency: supervisor

 $\circ$  Hosting your server locally  $/ 1\%$ 

- Use supervisor to run your app locally to avoid manual restarting upon code changes
	- § Server accessible at http://localhost[:3000] or any port number

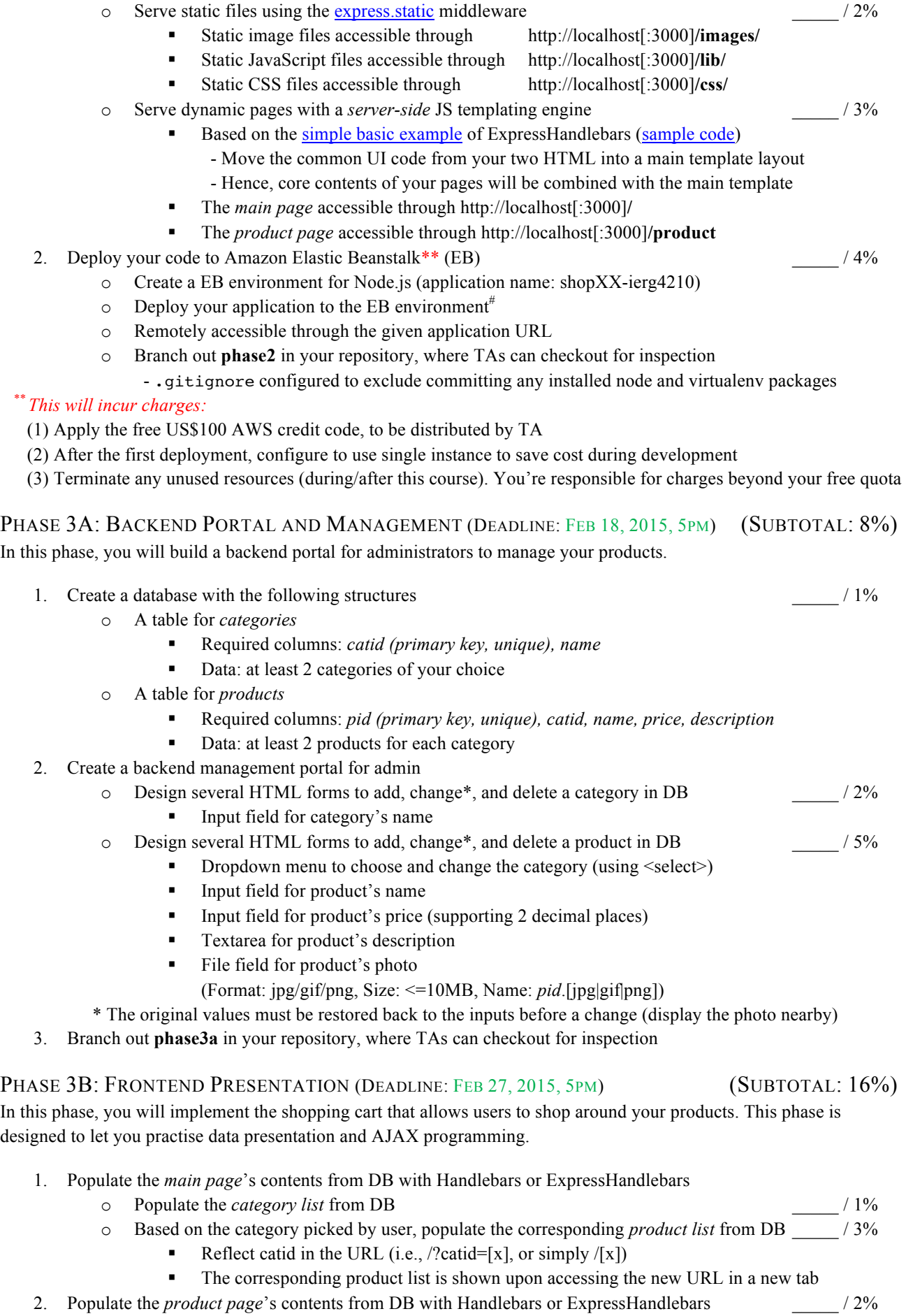

- o Display the details of a product according to its DB record
- 3. Using JavaScript, dynamically update# the *shopping list*
- $\circ$  When the *addToCart* button of a product is clicked, add it to the shopping list  $/ 1\%$ • Adding the same product twice adds up quantity, do not display two rows of record o Once a product is added, **•** Users are allowed to update its *quantity* and delete it with a number input, or  $1\%$  two buttons for increment and decrement ■ Store its *pid* and *quantity* in the browser's localStorage 2% Get the *name* and *price* over AJAX (with *pid* as input) 2% and 2% • Calculate and display the total amount at the client-side / 1% o Once the page is reloaded, the *shopping list* is restored \_\_\_\_\_ / 2% • Page reloads when users browse another category or visit the product detail page § Populate and retrieve the stored products from the localStorage # The whole process of *shopping list* management must be done without a page load 4. Branch out **phase3b** in your repository, where TAs can checkout for inspection o Include a README.md file in your repo and document your application URL

PHASE 4A: WEB APPLICATION SECURITY (DEADLINE: MAR 20, 2015, 5PM) (SUBTOTAL: 22%) In this phase, you will protect your website against many popular web application security threats.

1. No XSS Injection and Parameter Tampering Vulnerabilities in the whole webapp

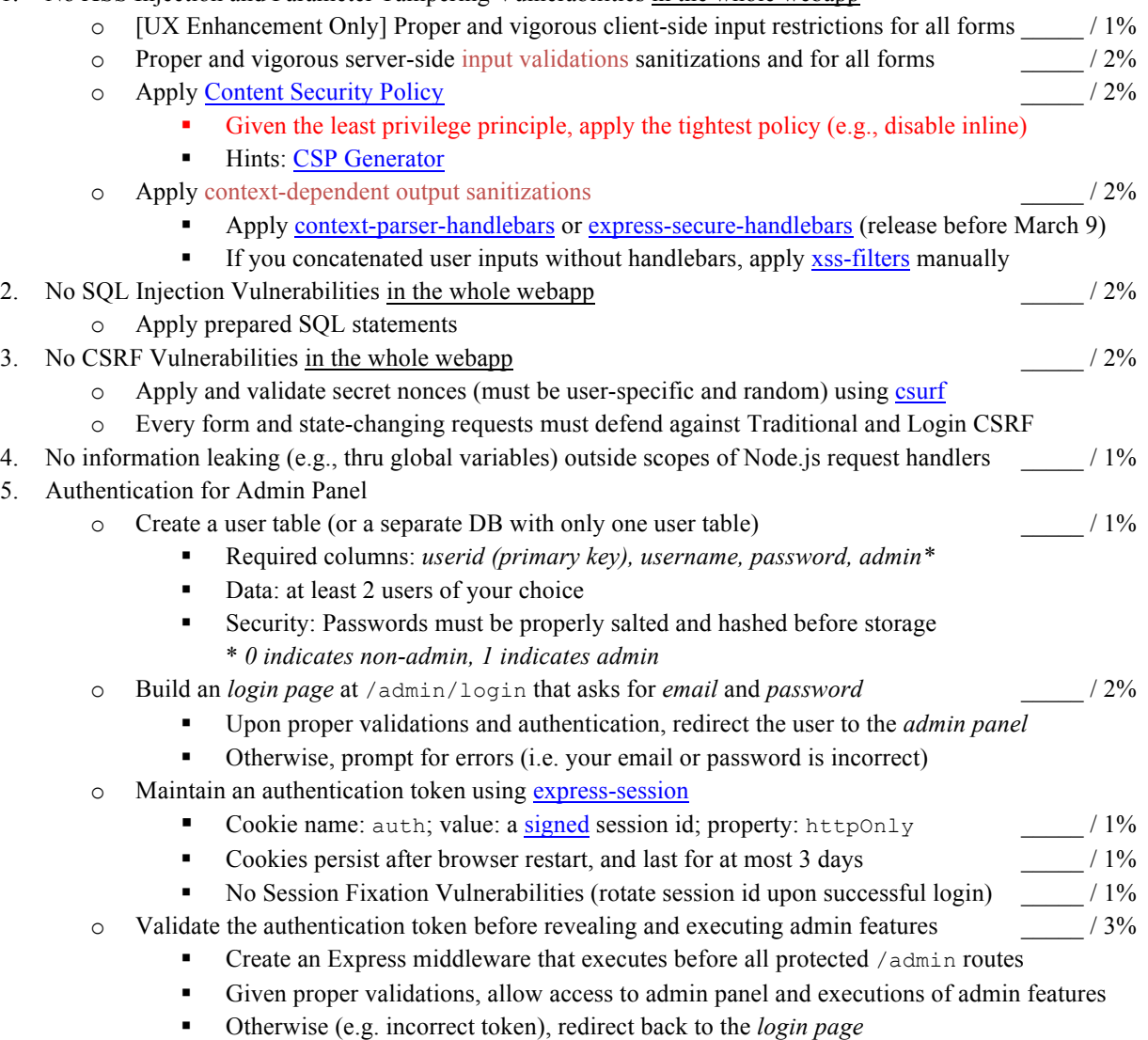

Protected routes refer to all /admin/\* and /admin/api/\* except those /admin/login

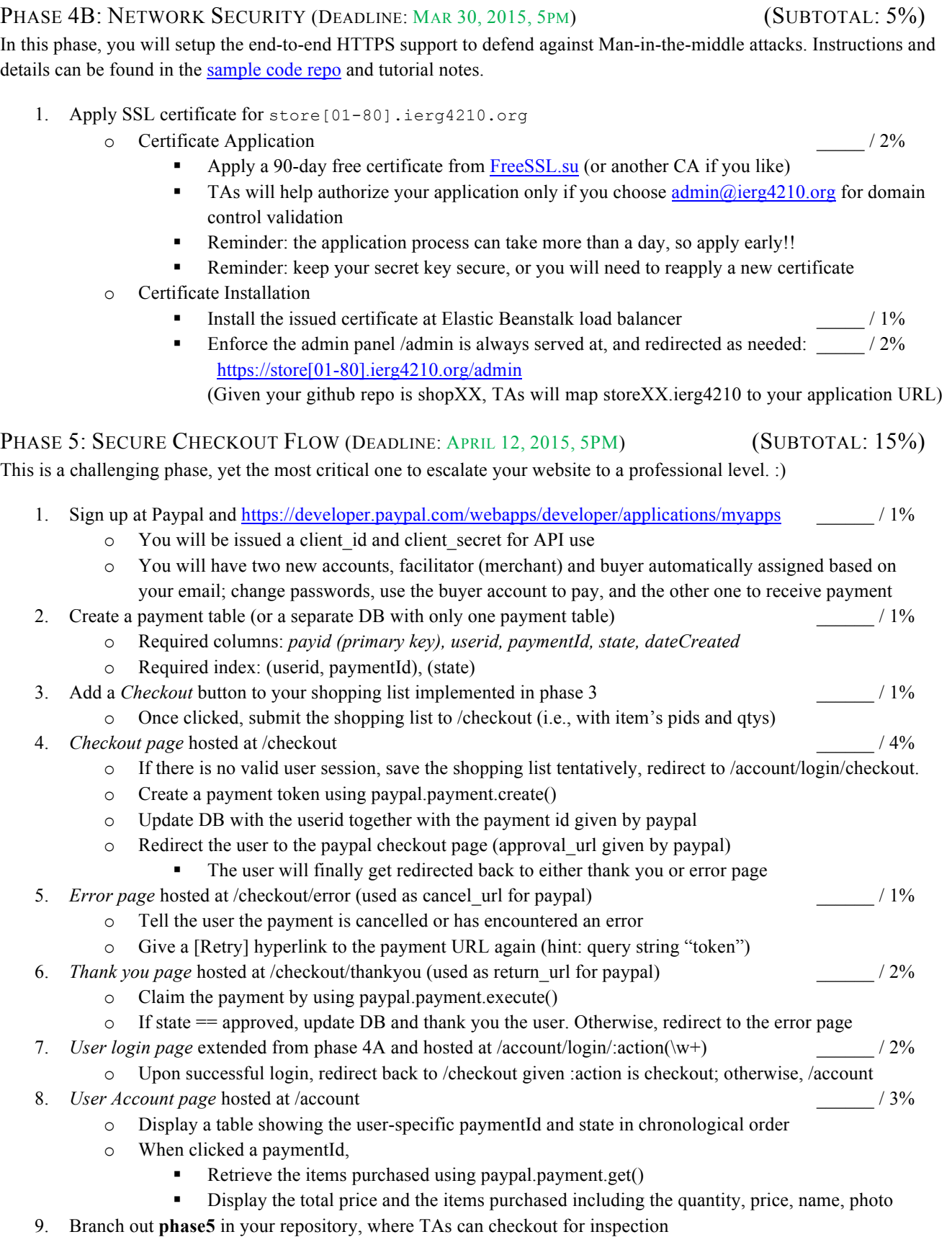

o Provide a logout feature that void the authentication token / 1%

6. Branch out **phase4a** in your repository, where TAs can checkout for inspection

For steps 4-6, integrations with Paypal using the paypal-rest-sdk npm needed (check their documentations, and the sample code at https://gist.github.com/adon-at-work/48e77447fb0513ec375c)

# PHASE 6: EXTENSIONS (DEADLINE: DUE BEFORE YOUR DEMO) (SUBTOTAL: 8%, BONUS: 8% MAX)

You can choose any combinations of the following items to implement for 8%. At most 8% will be awarded for bonus.

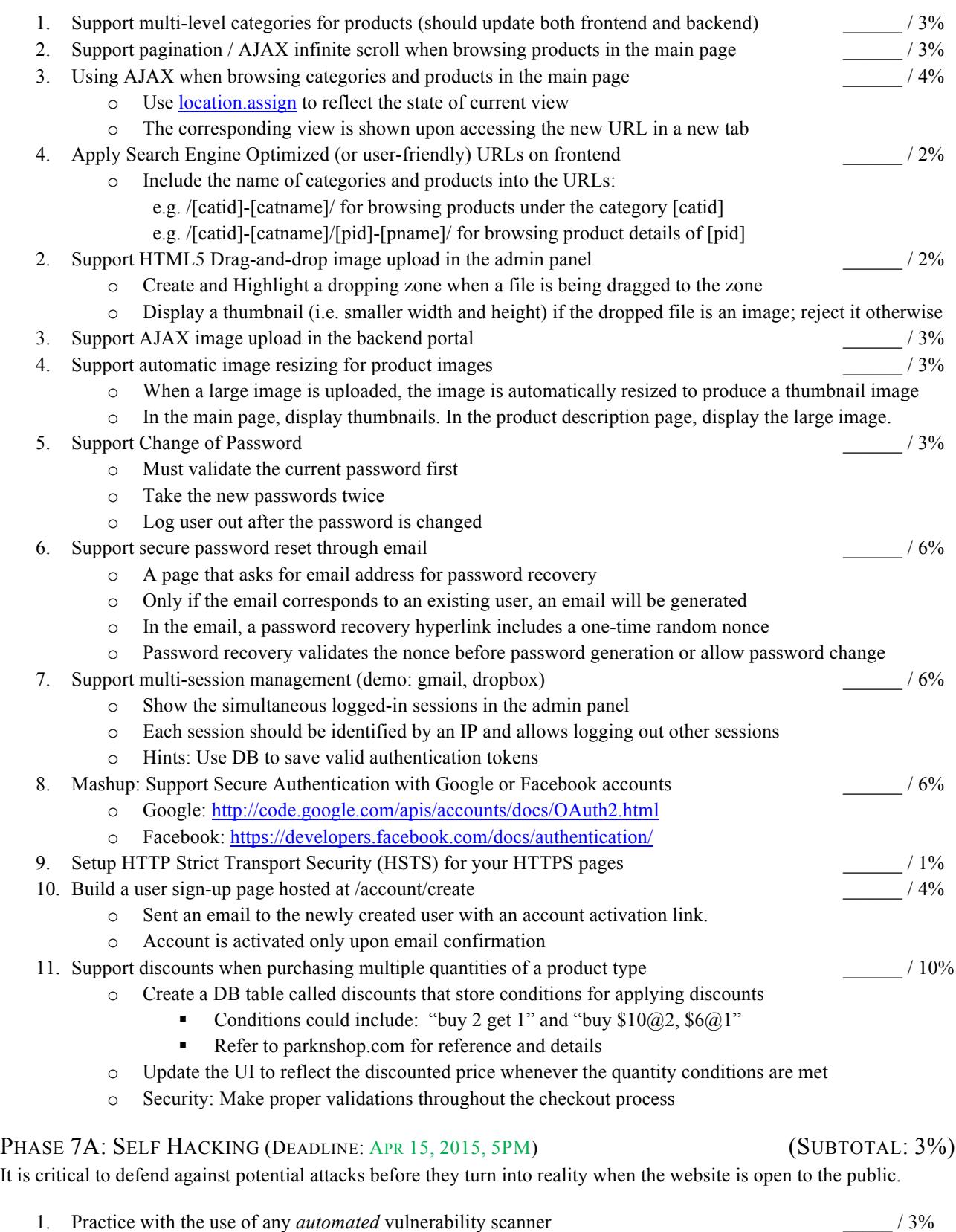

- o Use an automated vulnerability scanner (e.g., Nikto, Skipfish or others). Fix your vulnerabilities, if any.
	- o Scan ONLY your own website to see what common errors you could have made
	- o Note: Beware of exceeding the bandwidth quota so that you are charged

#### PHASE 7B: PEER HACKING (MAY 6 5PM TO MAY 9 5PM) (SUBTOTAL: 10%, BONUS: 4% MAX)

This is to a game for you to practically learn security reviews. The peer hacking period will be held from May 6 5pm to May 9 5pm. Students will perform blackbox security reviews for each other's website that is hosted at http://store[01- 80].ierg4210.org. Optionally, one may further their study on conducting whitebox code analysis on each other's github repository (i.e., https://github.com/ierg4210/shopXX to be made public on May 6 at around 5pm). If you found a vulnerability, report it directly to its github issue tracking page (i.e., https://github.com/ierg4210/shopXX/issues). Each student is entitled a base score of 8/10, while the highest possible score is 14 including bonus.

- 1. Clean your source code to erase any personal identifiable information, passwords and credentials
- 2. Perform *a* ethical hacking for shops of your classmates  $/10\%$  (14%)
	-
	- $\circ$  For a vulnerability in Student V's shop being reported by Student R<sub>1</sub>:
		- Student  $\mathbb{R}_2$  reports a duplicate vulnerability after its first disclosure  $\mathbb{R}_2$ : -3
		- Student  $R_1$  reports and clearly specifies the problems  $R_1$ : +2 V: -2
			- Each student can report at most 4 security-related Student  $R_1$  **MUST** follow the following format
				- o Title: Prefixed with the vulnerability name (e.g., XSS, CSRF)
				- o Content: Answer the following questions
					- 1. Detailed steps to reproduce? (e.g., visit /admin2 without login)
					- 2. What did you see? (e.g., led to a page that can delete a product)
					- 3. What did you expect to see? (e.g., admin actions require authentication)
					- 4. What is the possible fix? (e.g., delete the sample/testing page)
			- o Attach at least one screen capture(s) as a proof and to aid illustration Student V proves that  $R_1$ 's report is invalid  $R_1: -3 \quad V: +3$
		- To dispute an issue, student  $\nabla$  must redeploy his/her source code from
			- github and demonstrate it to TA during final demo
		- Student V fixed the issue before his/her demonstration slot
		- (or by May 10 if an issue is reported after the demo)  $V: +1.5$ 
			- V MUST close the issue after fixing it
			- Fixing all reported issues guarantee a minimum score of 5  $V: \geq 5$
	- o For a security-UNrelated issue in Student V's shop being reported by Student R: *Please understand that some weaker students might skip doing a part or two, considering them as bugs/issues to report are meaningless to the aim of this phase.* 
		- *So, unless your discovery is a kind of system flaw, otherwise, do not report it.*
			- The score distribution is similar to security ones, but the effect is only 25% (i.e., 0.5/issue).
			- Each issue MUST be prefixed by the numbering of assignment requirements
				- Example number: [P1-1] stands for requirement 1 in phase 1
			- Browser compatibility issues are excluded, since it is not an assignment requirement.
			- Each student can report at most 3 non-security related bugs
	- $\circ$  Availability check by the automated IERG4210-robot [R: +0.5] V: -1
		- http://ierg4210.github.io/web/stores.html will report availability of all stores during the peer hacking period
		- Websites detected not functioning/available will be deducted 1 mark every 3 hours.
		- **•** Student R can report V if his/her site is shown as available yet inaccessible by ordinary browsers and connections; only the first reporting student  $R$  is eligible for 1 mark
	- $\circ$  Student R is found causing high volume of traffic on others' websites R: -5
		- § Includes but not limited to launching automated scan, DoS, or DDoS
		- Please shutdown the service to avoid being charged

This game is expected to be quite exciting! :) This is an internal ethical hacking exercise, hence, students whose websites are exploited or found vulnerable should not take it as offensive but a good learning opportunities. You may also like to learn from each other by looking into the source code of your peers. Students should respect each other and be polite in any circumstances. In case of dispute, TA will be the final judge on the marking. Drastic circumstances (e.g. bullying) can result in penalties when the instructor deems it appropriate.

- 
- Random Question 2: Conceptual or Code-related

FINAL Q&A (SUBTOTAL: -75%) • Random Question 1: Code-related • Random Question 2: Conceptual or Code-related • The Conceptual or Code-related • The Conceptual or Code-related • The Conceptual or Code-related • The Conceptual or Code-related • The Co

SID: \_\_\_\_\_\_\_\_\_\_\_\_\_\_\_\_\_\_\_\_\_\_\_\_\_\_\_\_\_\_\_ TOTAL: \_\_\_\_\_\_ / 110% **MARKER RESPONSIBLE:**